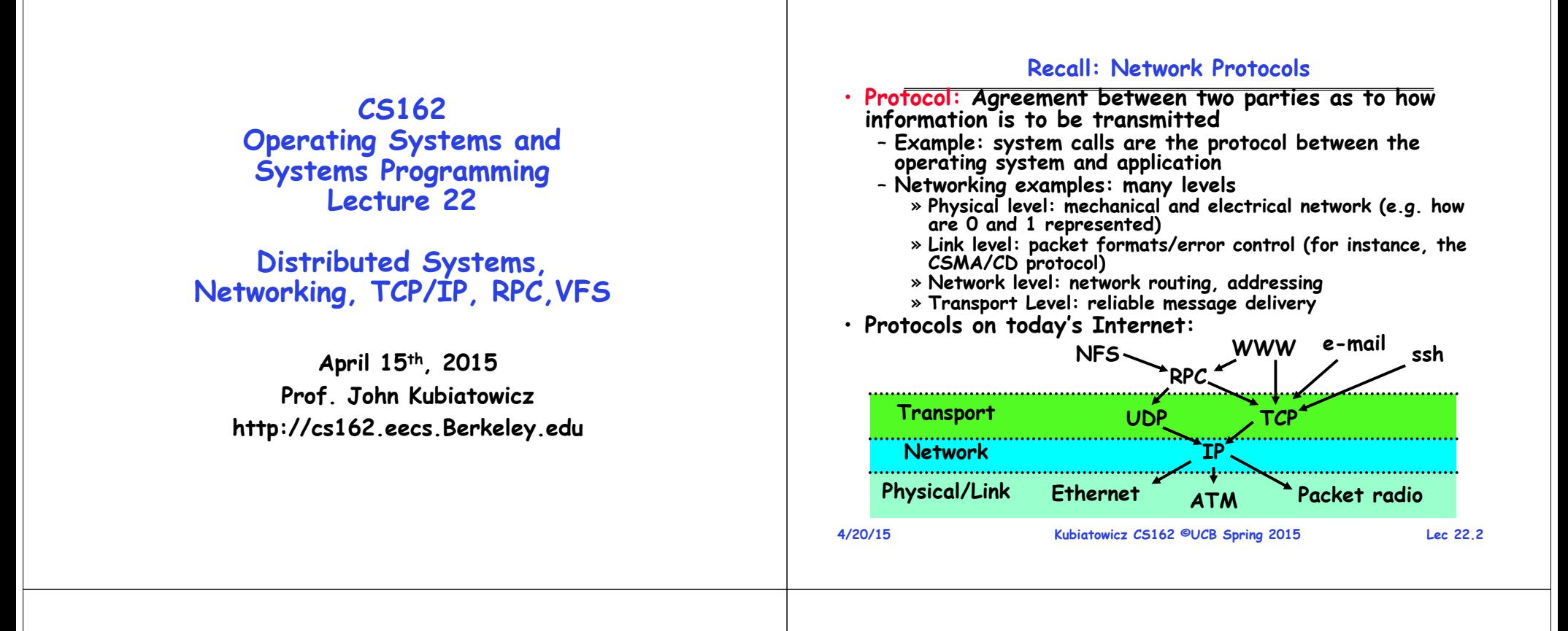

## **Recall: Window-based acknowledgements**

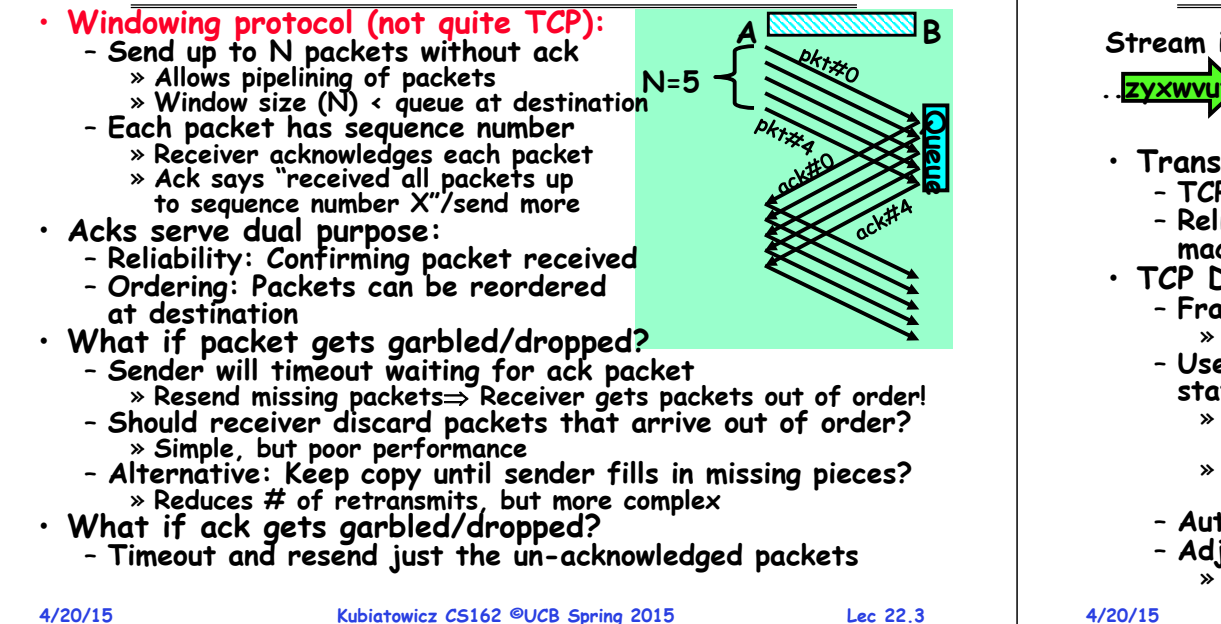

## **Transmission Control Protocol (TCP)**

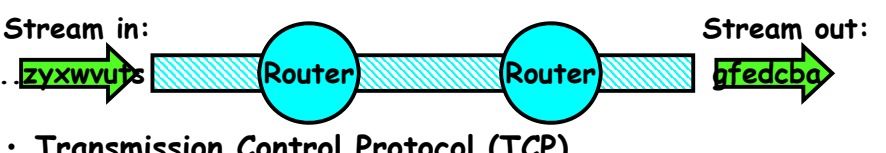

- **Transmission Control Protocol (TCP)**
	- **TCP (IP Protocol 6) layered on top of IP**
	- **Reliable byte stream between two processes on different machines over Internet (read, write, flush)**
- **TCP Details**
	- **Fragments byte stream into packets, hands packets to IP** » **IP may also fragment by itself**
	- **Uses window-based acknowledgement protocol (to minimize state at sender and receiver)**
		- » **"Window" reflects storage at receiver – sender shouldn't overrun receiver's buffer space**
		- » **Also, window should reflect speed/capacity of network – sender shouldn't overload network**
	- **Automatically retransmits lost packets**
	- **Adjusts rate of transmission to avoid congestion** » **A "good citizen"**

**Kubiatowicz CS162 ©UCB Spring 2015 Lec 22.4**

#### **4/20/15 Kubiatowicz CS162 ©UCB Spring 2015 Lec 22.5 TCP Windows and Sequence Numbers** • **Sender has three regions:**  – **Sequence regions** » **sent and ack'ed** » **Sent and not ack'ed** » **not yet sent** – **Window (colored region) adjusted by sender** • **Receiver has three regions:**  – **Sequence regions** » **received and ack'ed (given to application)** » **received and buffered** » **not yet received (or discarded because out of order) Sequence Numbers Sentnot ackedSentackedNot yet sent Sender Not yet receivedReceivedGiven to app ReceivedBuffered** received **Receiver 4/20/15 Kubiatowicz CS162 ©UCB Spring 2015 Lec 22.6 Size:40 Seq:190 Window-Based Acknowledgements (TCP) Seq:190 A:340/60 Seq:340 A:380/20 Seq:380 A:400/0 A:400/0 A:400/0 A:400/0 A:400/0 A:400/0 A:400/0 A:400/0 A:400/0 A:400/0 A:400/0 A:400/0 A:400/0 A:400/0 A:400/0 A:400/0 A:400/0 A:400/0 A:400/0 A:400/0 A:400/0 A A:100/300100140Size:40 Seq:100 Size:50** Seq: **190Size:30 Seq:230 230 260Size:40 Seq:260 300Size:40 Seq:300 340Size:40 Seq:340 Size:20 Seq:380 380400Retransmit!**

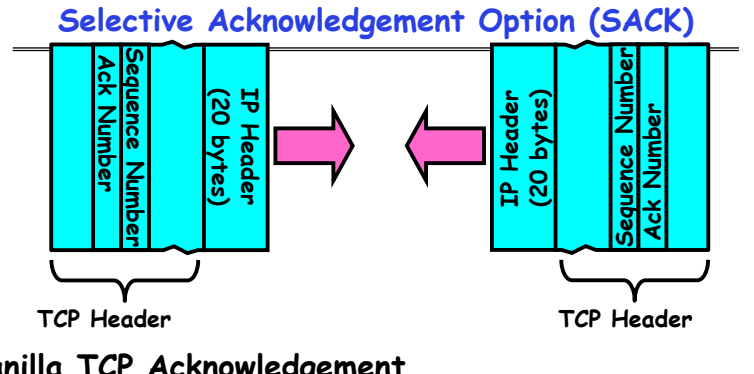

- **Vanilla TCP Acknowledgement**
	- **Every message encodes Sequence number and Ack**
	- **Can include data for forward stream and/or ack for reverse stream**
- **Selective Acknowledgement**
	- Acknowledgement information includes not just one number, but rather ranges of received packets
	- **Must be specially negotiated at beginning of TCP setup** » **Not widely in use (although in Windows since Windows 98)**

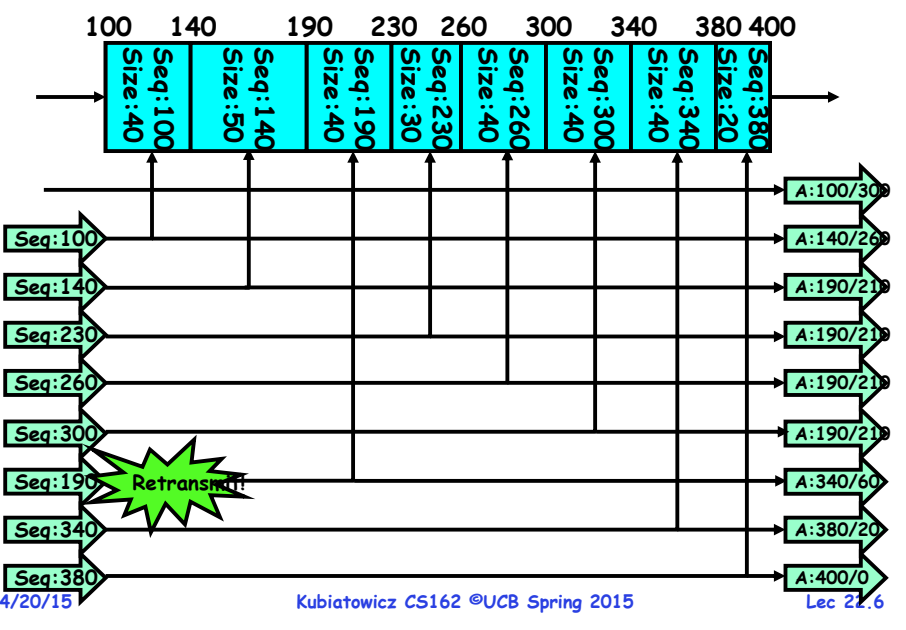

# **Congestion Avoidance**

- **Congestion**
	- **How long should timeout be for re-sending messages?** » **Too long wastes time if message lost**
	- » **Too short retransmit even though ack will arrive shortly**
	- **Stability problem: more congestion ack is delayed unnecessary timeout more traffic more congestion**
		- » **Closely related to window size at sender: too big means putting too much data into network**
- **How does the sender's window size get chosen?**
	- **Must be less than receiver's advertised buffer size**
	- **Try to match the rate of sending packets with the rate that the slowest link can accommodate**
	- **Sender uses an adaptive algorithm to decide size of N**
		- » **Goal: fill network between sender and receiver**
		- » **Basic technique: slowly increase size of window until acknowledgements start being delayed/lost**
- **TCP solution: "slow start" (start sending slowly)**
	- **If no timeout, slowly increase window size (throughput) by 1 for each ack received**
	- **Timeout congestion, so cut window size in half**
	- **"Additive Increase, Multiplicative Decrease"**

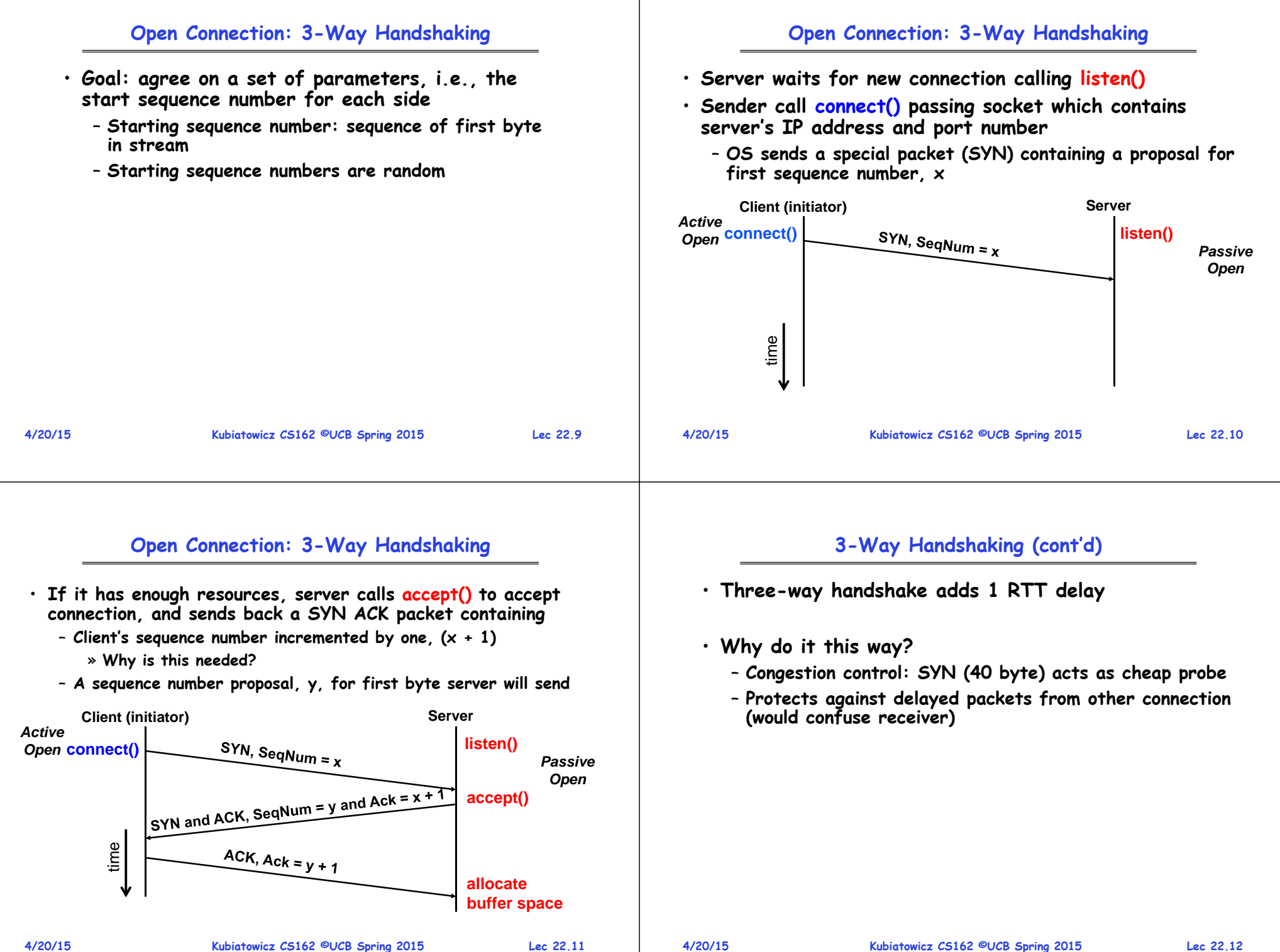

# **Close Connection**

- •
- •

#### **Sequence-Number Initialization**

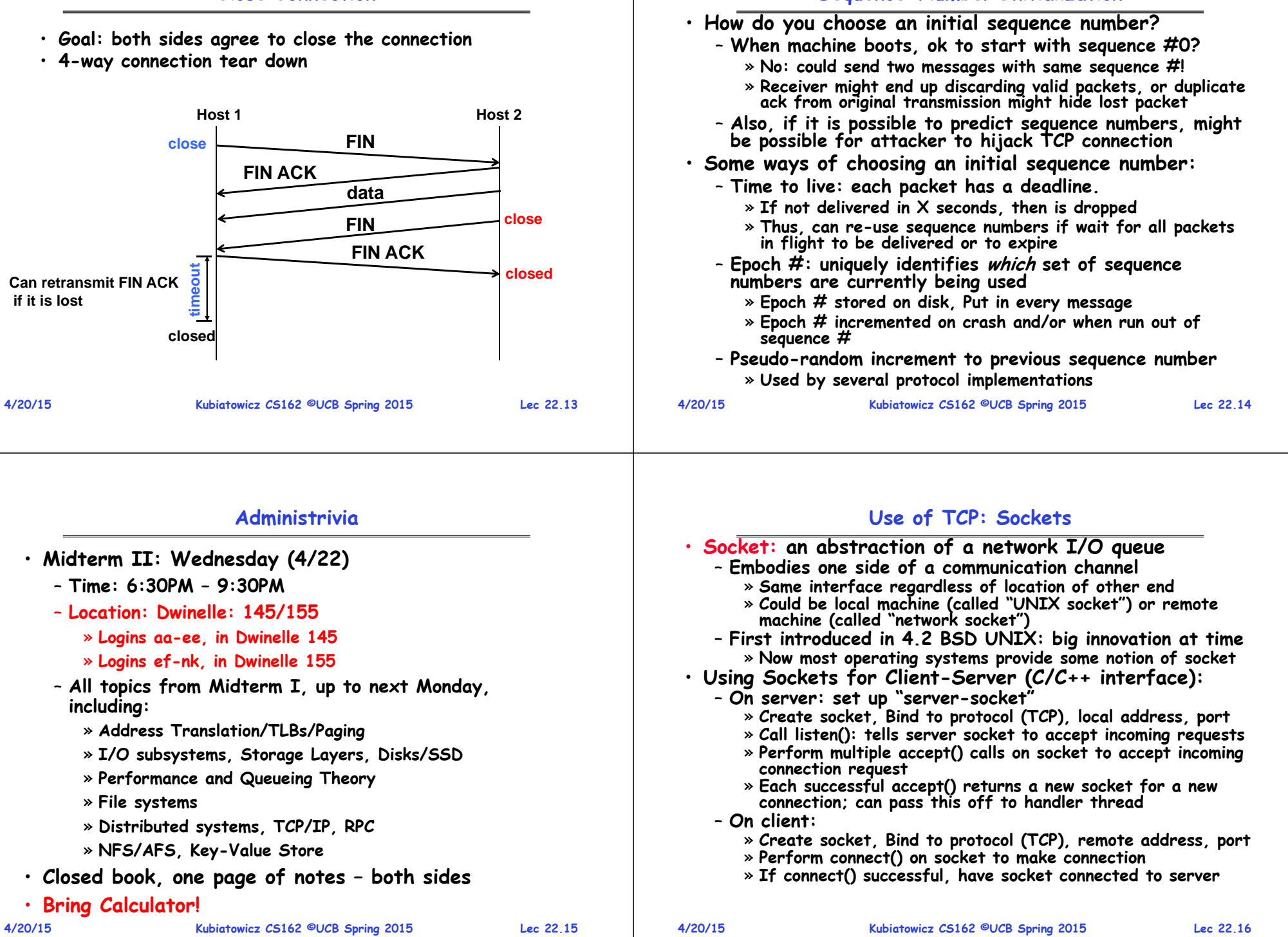

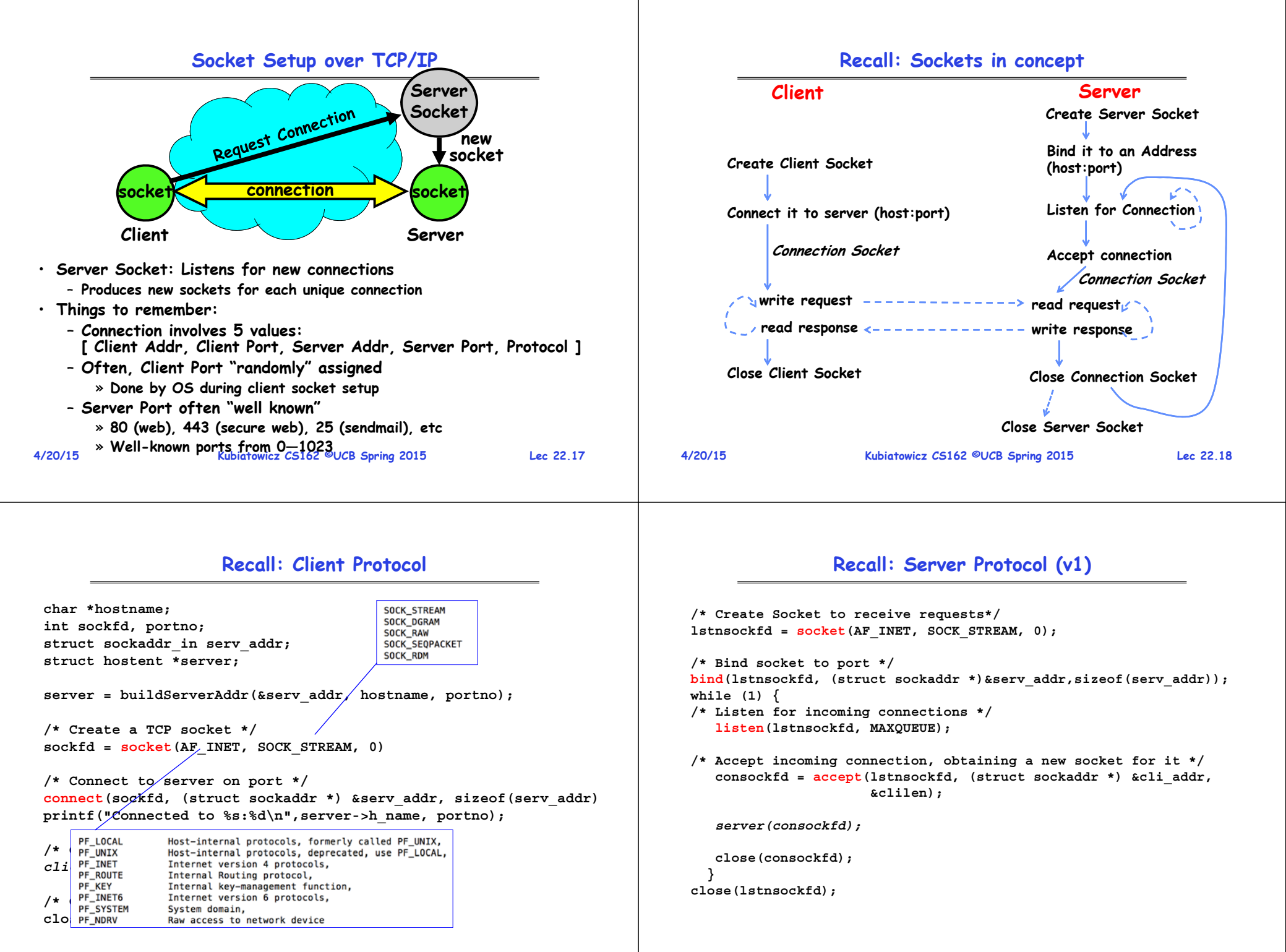

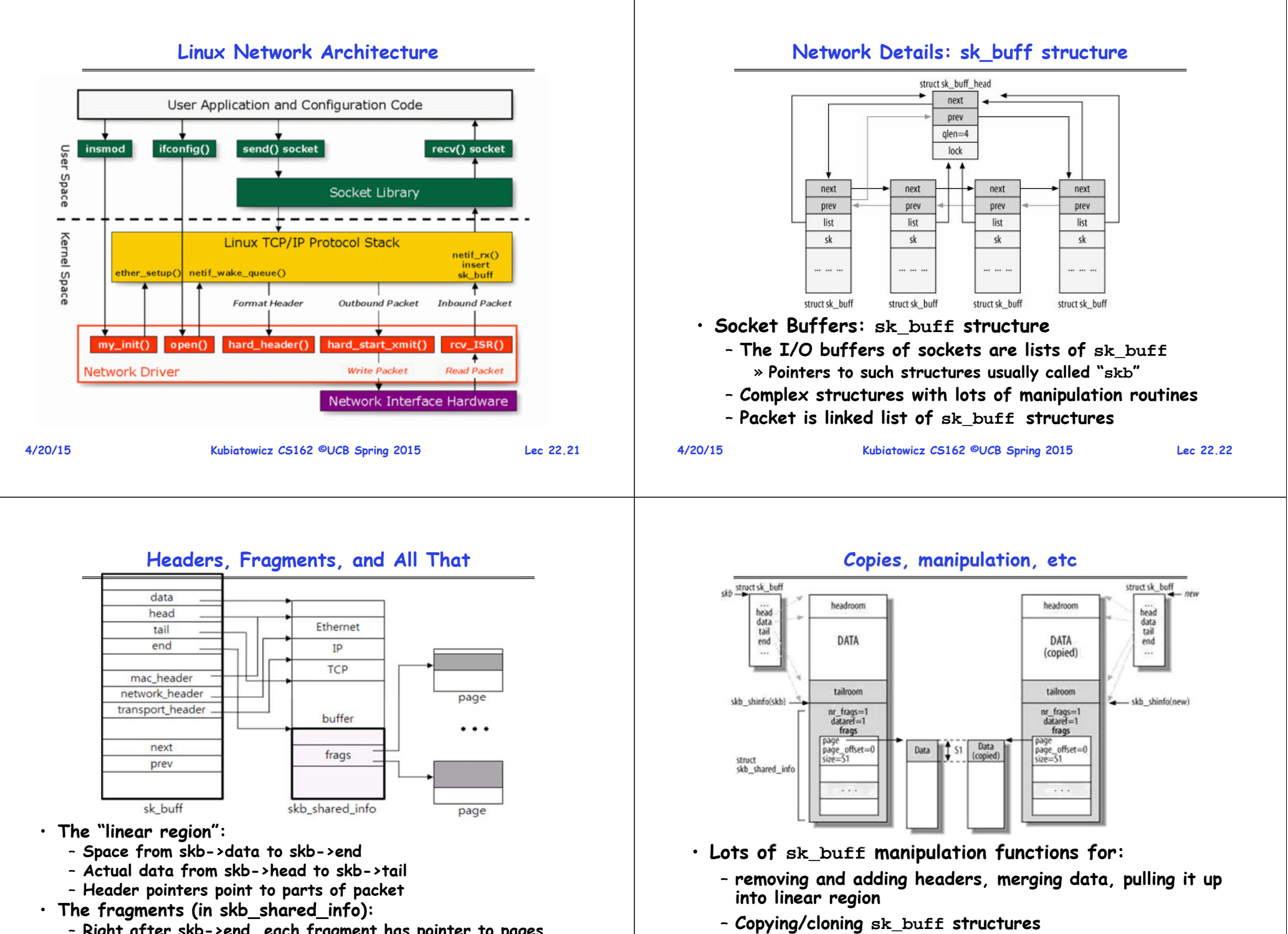

– **Right after skb->end, each fragment has pointer to pages, start of data, and length 4/20/15**

**Kubiatowicz CS162 ©UCB Spring 2015 Lec 22.23**

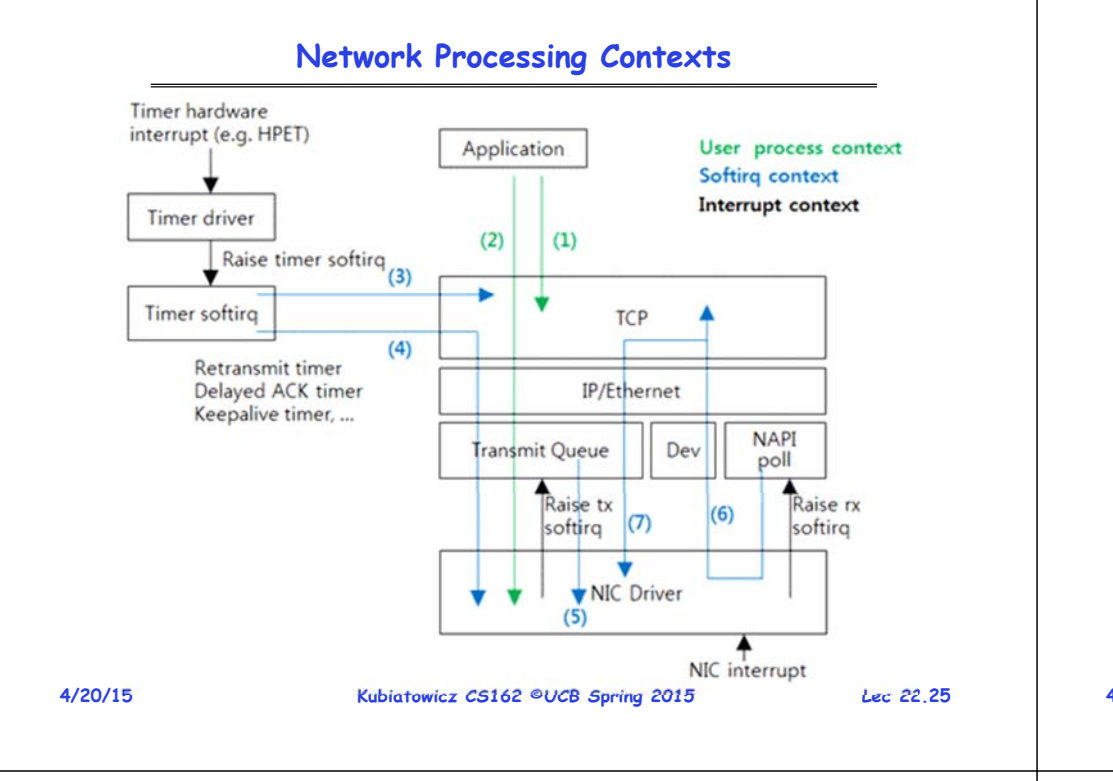

# **Distributed Applications**

### • **How do you actually program a distributed application?**

- **Need to synchronize multiple threads, running on different machines** 
	- » **No shared memory, so cannot use test&set**

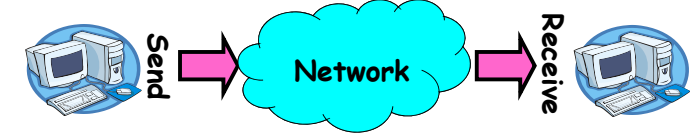

- **One Abstraction: send/receive messages**
- » **Already atomic: no receiver gets portion of a message and two receivers cannot get same message** • **Interface:**
- **Mailbox (mbox): temporary holding area for messages**
	- » **Includes both destination location and queue**
	- **Send(message,mbox)**
		- » **Send message to remote mailbox identified by mbox**
	- **Receive(buffer,mbox)**
		- » **Wait until mbox has message, copy into buffer, and return**
		- » **If threads sleeping on this mbox, wake up one of them**

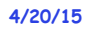

**Avoiding Interrupts: NAPI** User Softira Upper irq (interrupt) interrupt napi poll handler layers program handler handler handler NIC interrupt do\_IRQ0 Free sent packets napi\_schedule() do\_softirq() net\_rx\_action() netif\_receive\_skb() First received packet Second received packet Execution resumes • **New API (NAPI): Use polling to receive packets** – **Only some drivers actually implement this** • **Exit hard interrupt context as quickly as possible** – **Do housekeeping and free up sent packets** – **Schedule soft interrupt for further actions** • **Soft Interrupts: Handles receiption and delivery 4/20/15Kubiatowicz CS162 ©UCB Spring 2015 Lec 22.26**

# **Using Messages: Send/Receive behavior**

- **When should send(message,mbox) return?**
	- **When receiver gets message? (i.e. ack received)**
	- **When message is safely buffered on destination?**
	- **Right away, if message is buffered on source node?**
- **Actually two questions here:**
	- **When can the sender be sure that receiver actually received the message?**
	- **When can sender reuse the memory containing message?**
- **Mailbox provides 1-way communication from T1T2**
	- **T1bufferT2**
	- **Very similar to producer/consumer** 
		- » **Send = V, Receive = P**
		- » **However, can't tell if sender/receiver is local or not!**

#### **General's ParadoxMessaging for Producer-Consumer Style** • **General's paradox:**  • **Using send/receive for producer-consumer style:** – **Constraints of problem: Producer:**» **Two generals, on separate mountains int msg1[1000];** » **Can only communicate via messengers Sendwhile(1) {** » **Messengers can be captured Message prepare message;**  – **Problem: need to coordinate attack send(msg1,mbox);** » **If they attack at different times, they all die }** » **If they attack at same time, they win Consumer:**– **Named after Custer, who died at Little Big Horn because he arrived a couple of days too early int buffer[1000]; while(1) { Receivereceive(buffer,mbox);**  $\cdot$  Can messages over an unreliable network be used to **process message; Message** quarantee two entities do something simultaneously? **}** – **Remarkably, "no", even if all messages get through** • **No need for producer/consumer to keep track of space in mailbox: handled by send/receive**  $11$  am ok $\mathcal{\mathcal{E}}$ – **One of the roles of the window in TCP: window is size of buffer on far end** Yeah, but what if you – **Restricts sender to forward only what will fit in buffer** – **No way to be sure last message gets through! 4/20/15 Kubiatowicz CS162 ©UCB Spring 2015 Lec 22.29 4/20/15Kubiatowicz CS162 ©UCB Spring 2015 Lec 22.30**

# **Two Phase (2PC) Commit**

- **Since we can't solve the General's Paradox (i.e. simultaneous action), let's solve a related problem**
	- **Distributed transaction: Two or more machines agree to do something, or not do it, atomically**
- **Two Phase Commit: High-level problem statement**
	- **If no node fails and all nodes are ready to commit, then all nodes COMMIT**
	- **Otherwise ABORT at all nodes**
- **Developed by Turing award winner Jim Gray (first Berkeley CS PhD, 1969)**

# **2PC Algorithm**

- **One coordinator**
- **N workers (replicas)**
- **High level algorithm description**
	- **Coordinator asks all workers if they can commit**
	- **If all workers reply "VOTE-COMMIT", then coordinator broadcasts "GLOBAL-COMMIT",** 
		- **Otherwise coordinator broadcasts "GLOBAL-ABORT"**
	- **Workers obey the GLOBAL messages**
- **Use a persistent, stable log on each machine to keep track of what you are doing**
	- **If a machine crashes, when it wakes up it first checks its log to recover state of world at time of crash**

**4/20/15**

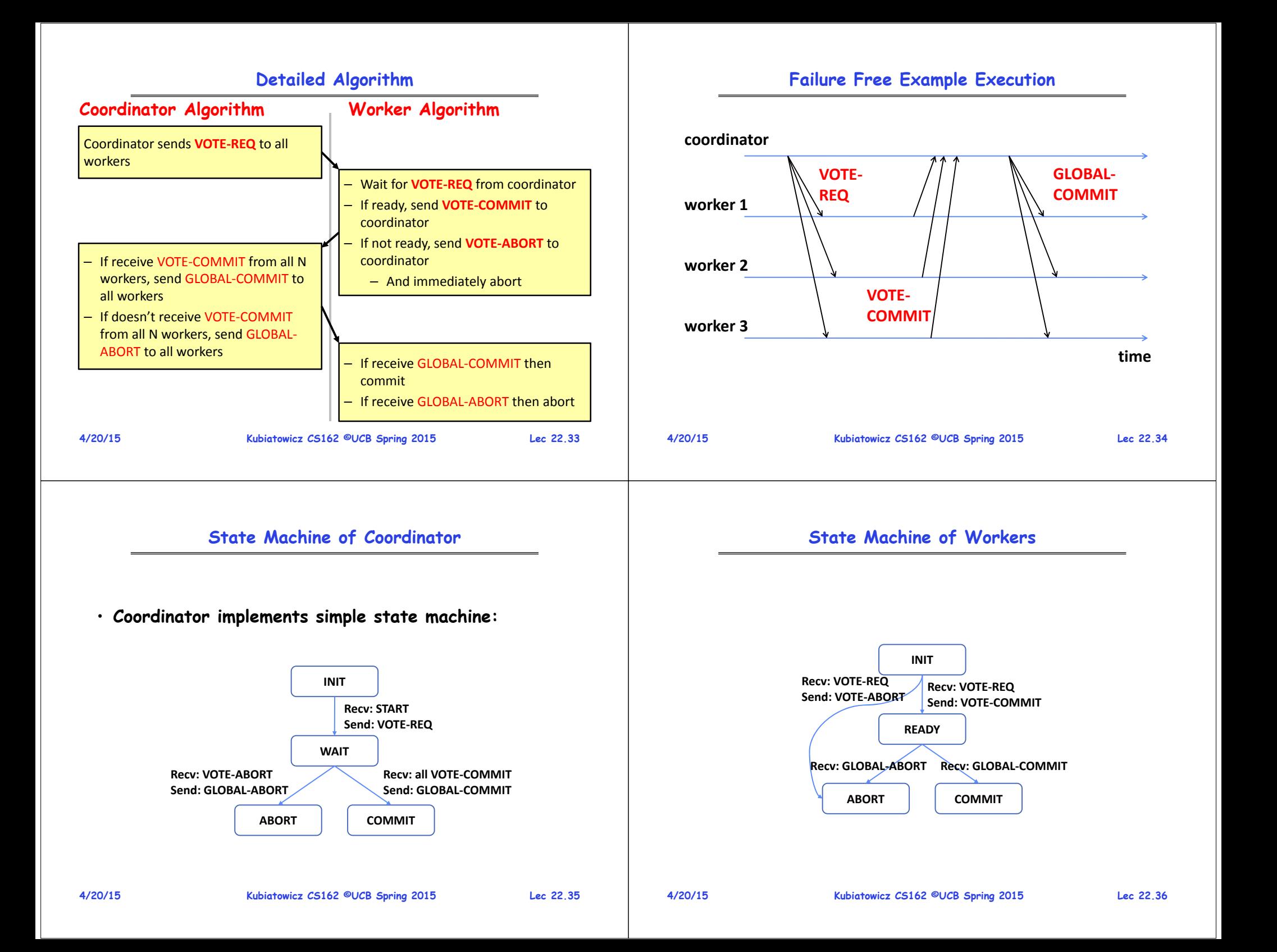

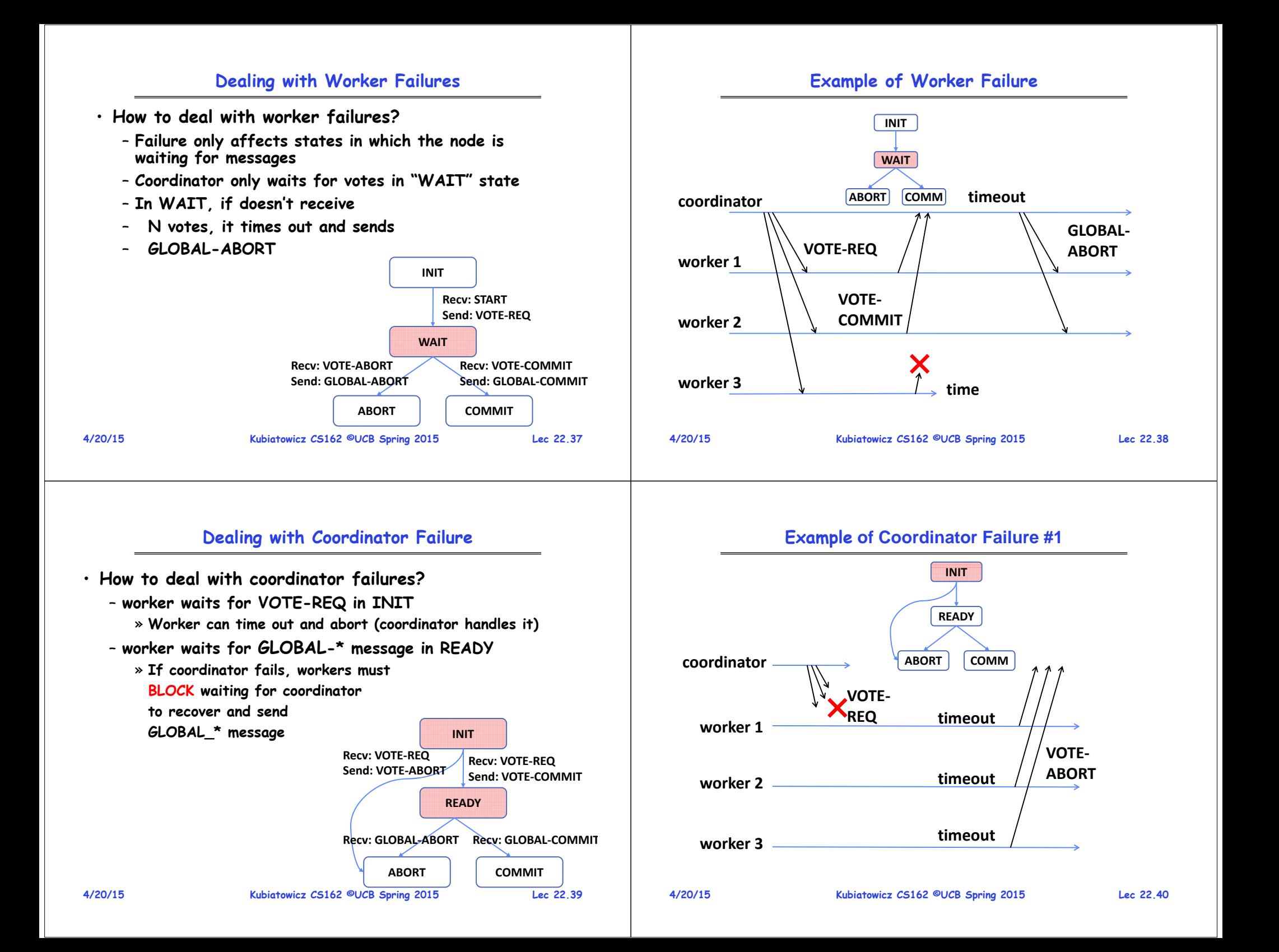

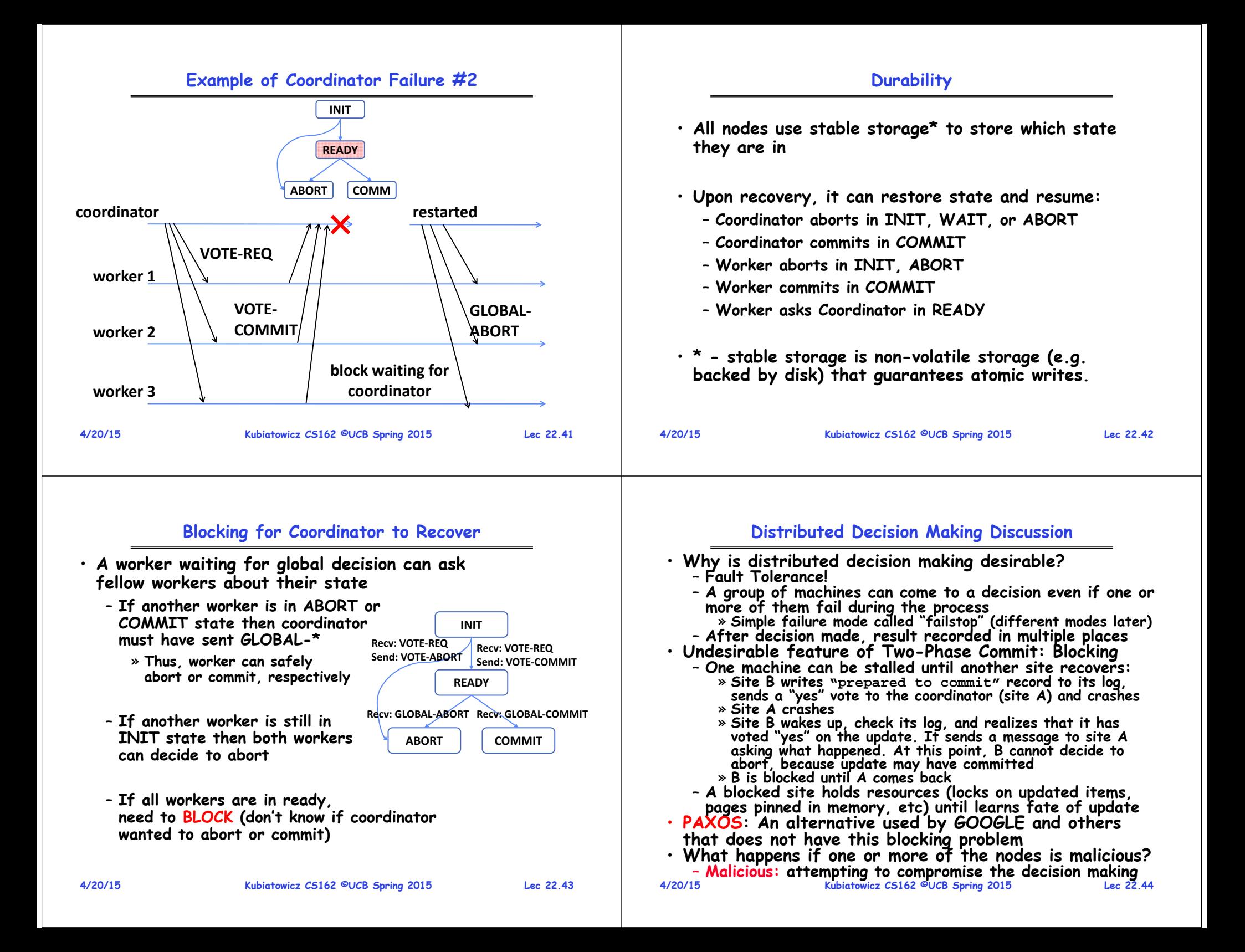

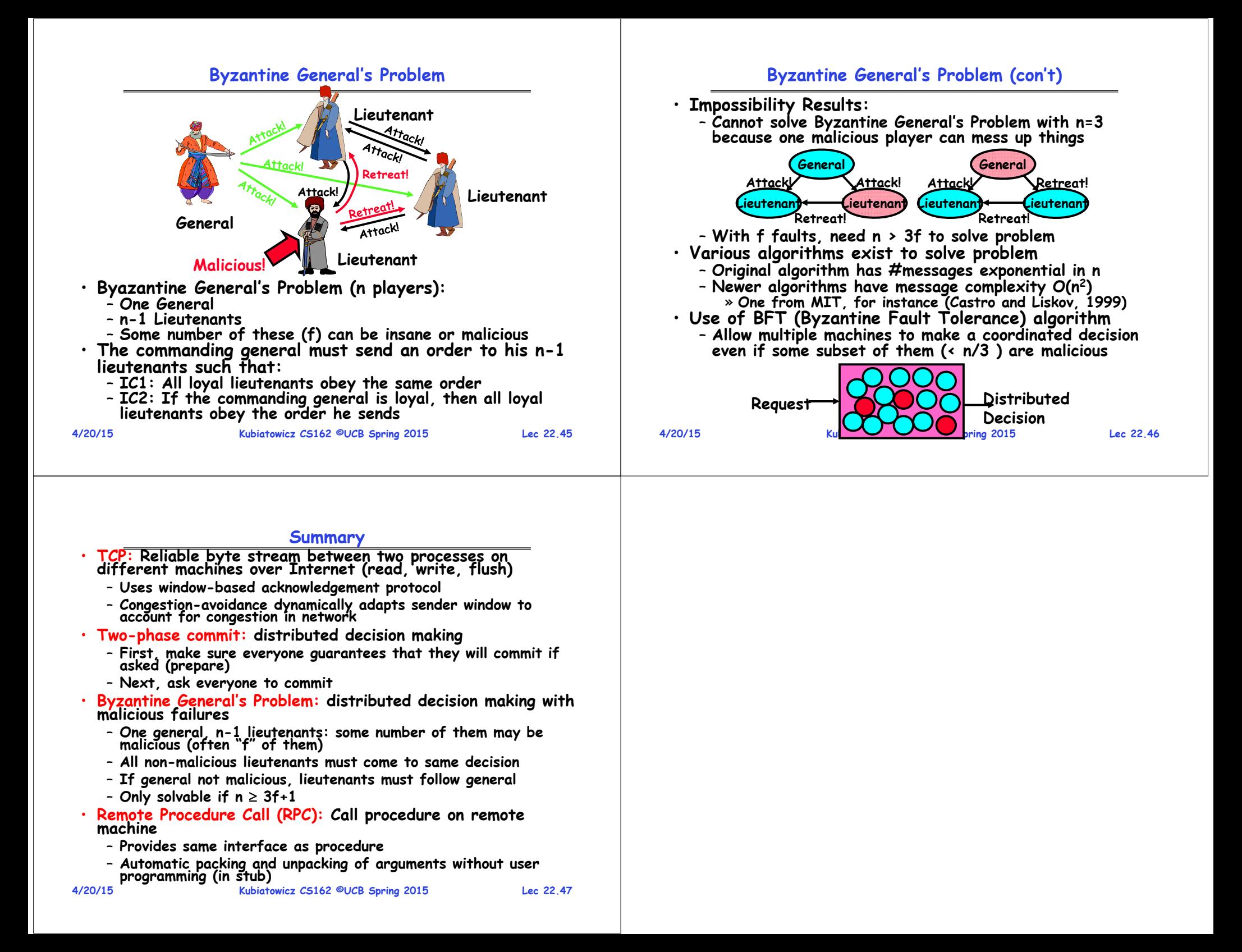